## SAP ABAP table /EACC/TMPSTRUS {Structure for Entry Sheet Header, Lines and Transfer}

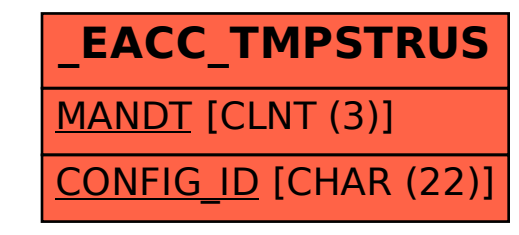